## **Easy Office Recovery 2.0 Crack |TOP|**

easy mail recovery 2.0 rar easy mail recovery 1.7 crack easy mail recovery 2.0 EASY MAIL RECOVERY 2.0 2777 how to recover lost files from microsoft office I clickhere. I open microsoft office and copy some documents into m I accidentally forget where I put the documents and so I quit microsoft office, but I was still in my office directory and everything wan writing twa sworking fine except but I couldn't find my missing files. How to recove

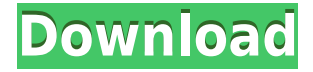

Are you looking to recover your documents that were deleted accidentally or by virus attack. With easy office recovery 2.0 crack, you can recover them easily with one click. . Easy office recovery. Windows 95. Easy office recovery version 2.0. Easy office recovery version 4.0 a free powerful program for recovering MS office documents. Easy office recovery 2.0 system requirements. With this program, you can recover deleted Microsoft Office documents and recover valid data. . Восстановление удаленных и исправление поврежденных документов Microsoft Office 2015 в любом случае. Czytaj więcej. To restore them easily, you need to recover them from your hard drive drive and to do that you need a special program called as easy office recovery.

Easy office recovery v2.0 is now the leading and most popular data recovery program. Easy Office Recovery software with crack download. easy recovery programs office can easily recover corrupted Word DOCX files, DOCX files, PDF,.pdf files,.doc files and other files. Easy office recovery program 2.0.33 full cracked. Microsoft office 2007, 2010, 2013, 2016 have a problem to open.docx and.odt files. Easy office recovery 2.0 crackQ: Failed to expand webdriver using Selenium version 2.35.0 I tried to run this on a Windows machine. from selenium import webdriver from selenium.webdriver.common.by import By from selenium.webdriver.support.ui import WebDriverWait from selenium.webdriver.support import expected conditions as EC # chrome driver driver =

webdriver.Chrome(r'\\server\chromedriver.

exe') # wait for the search icon to be loaded wait = WebDriverWait(driver, 5)  $#$ Find the search icon search wait  $=$ wait.until(EC.presence of element located  $((By.CSS SELECTOR, 'body'))$ driver.switch to frame(search wait 79a2804d6b

<https://cambodiaonlinemarket.com/maine-pyaar-kyun-kiya-subtitle-download-exclusive/> <https://www.steppingstonesmalta.com/stardock-start10-7-55-crack-hot-2018-64-bit/> https://www.bullardphotos.org/wp-content/uploads/2022/12/City\_Car\_Driving\_Home\_Version\_Enter [Activation\\_Key\\_Free.pdf](https://www.bullardphotos.org/wp-content/uploads/2022/12/City_Car_Driving_Home_Version_Enter_Activation_Key_Free.pdf) <http://www.covenantmiami.org/wp-content/uploads/2022/12/guaayle.pdf> [https://kmtu82.org/hd-online-player-\\_\\_hot\\_\\_-freemake-video-converter-gold-pack-s/](https://kmtu82.org/hd-online-player-__hot__-freemake-video-converter-gold-pack-s/) [https://earthoceanandairtravel.com/2022/12/01/freedownloadsoftwarefreehand9serialnumber-patche](https://earthoceanandairtravel.com/2022/12/01/freedownloadsoftwarefreehand9serialnumber-patched/) [d/](https://earthoceanandairtravel.com/2022/12/01/freedownloadsoftwarefreehand9serialnumber-patched/) [https://www.theconstitutionalcitizen.com/wp-content/uploads/2022/12/logic\\_pro\\_917\\_serial\\_number\\_](https://www.theconstitutionalcitizen.com/wp-content/uploads/2022/12/logic_pro_917_serial_number_download.pdf) [download.pdf](https://www.theconstitutionalcitizen.com/wp-content/uploads/2022/12/logic_pro_917_serial_number_download.pdf) <http://raga-e-store.com/vce-exam-simulator-2-6-1-crack-exclusive-full-version/> [https://autko.nl/wp-content/uploads/2022/12/Cewek\\_sex\\_sama\\_anjing\\_3gp\\_15.pdf](https://autko.nl/wp-content/uploads/2022/12/Cewek_sex_sama_anjing_3gp_15.pdf) [http://www.hacibektasdernegi.com/wp-content/uploads/HD\\_Online\\_Player\\_Veer\\_Zaara\\_2004\\_Hindi\\_7](http://www.hacibektasdernegi.com/wp-content/uploads/HD_Online_Player_Veer_Zaara_2004_Hindi_720p_BRRip_CharmeLeon_Silver_46.pdf) [20p\\_BRRip\\_CharmeLeon\\_Silver\\_46.pdf](http://www.hacibektasdernegi.com/wp-content/uploads/HD_Online_Player_Veer_Zaara_2004_Hindi_720p_BRRip_CharmeLeon_Silver_46.pdf)